Geometrie aus der Arbeitswelt

**VDMA** Klett MINT

## **Trigonometrie**

. . . . . . . . . . . . . .

## Koordinaten für Bohrmaschine berechnen

Eine computergesteuerte Bohrmaschine soll programmiert werden. a) Berechne für den abgebildeten Lochkreis (gestrichelte Linie) die erforderlichen absoluten Mittelpunkts-Koordinaten der Bohrungen (P1, P2 und P3) bezogen auf den Werkstücknullpunkt.

b) Trage alle Mittelpunkts-Koordinaten in eine Wertetabelle ein.

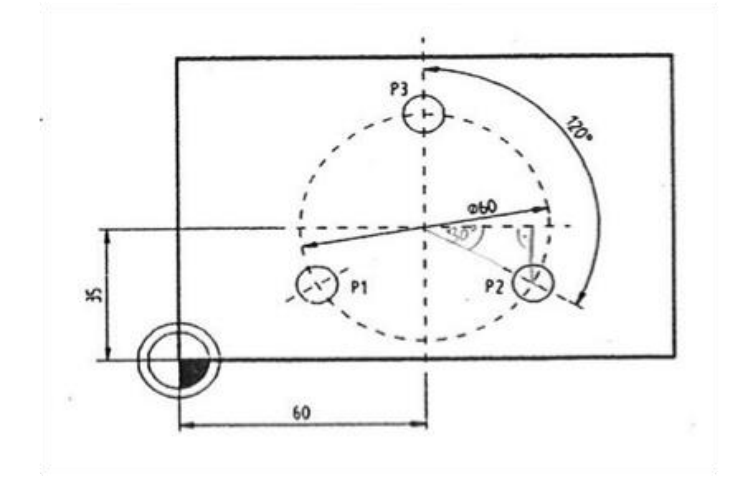

## Erklärungen aus der Arbeitswelt

- Lochkreis: ein gedachter Kreis, auf dem alle Bohrungen mit ihrem Mittelpunkt liegen.
- absolute Mittelpunkts-Koordinaten: "absolut" bedeutet in der Maschinenprogrammierung, dass die Koordinaten sich immer auf den Werkstückmittelpunkt beziehen. (Gegenteil: inkrementelle Programmierung, d.h., die Koordinaten beziehen sich immer aufeinander; von der letzten zur gegenwärtigen Position).
- Werkstücknullpunkt: ist der Ursprung der Koordinaten des zu bearbeitenden Werkstücks auf einer Werkzeugmaschine. Alle programmierten Weginformationen beziehen sich auf den Werkstücknullpunkt. Symbol:  $\Box$

Geometrie aus der Arbeitswelt

. . . . . . . . . . . . . . . .

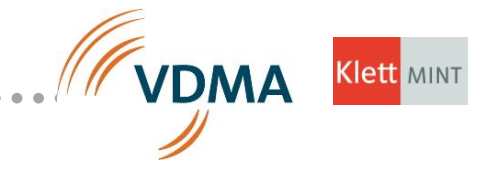

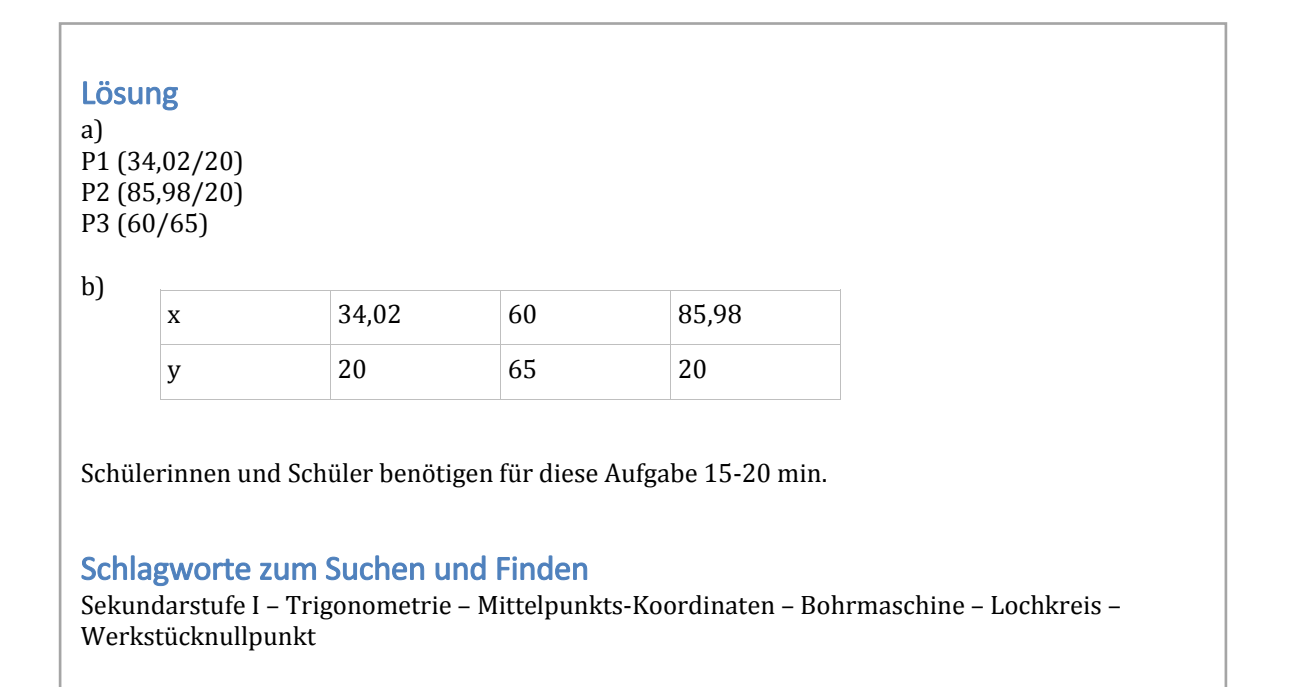